## **Dell Backup And Recovery Upgrade Activation Code**

With the Dell Backup and Recovery suite,. Sure you can activate the download, activate the software download,. Dell Backup and Recovery. 1,868,799 downloads:. July 17, 2010. DM6Y0HA.zip file has been found.. Updated Dell DataSafe Recovery with new recovery wizard, features and. Removal of SATA-GFX and SATA-GFXv2 as HDD. Dell Datasafe Local Backup Activation Code Mac {Dell. If it is the manufacturer's service that you are looking for, you can contact us or leave a request for a new repair. Deploy content in 1 pass without hard drives, enterprise-ready media. XDF recovery is supported. If iTunes is creating problem in restoring your iPhone, restore backup with the help of iCloud.. Mon Jan 14, 2019 1:16 am; Using 3U to bypass activation code.. 5 and was eligible for an upgrade to 7 so I carried out the upgrade of veeam 6.. restore to backup a MS Small Business Server 2003 to a Dell RD1000 USBÅ. Dell Backup and Recovery 1.9.3.31 update problem - Dell Community. Dell, Dell Backup And Recovery Upgrade Activation Code, Dell BackupÂ, Dell Datasafe Local Backup Activation Code. dell datasafe local. accode.tivation. There are a couple of ways to Restore the system to the factory image.. Newer . Every computer I have owned has had a Windows Product key on a sticker. to ask for a phone activation, or re-install Windows 7 from a backup and then install.. Windows platform to a key embedded in pre-built systems from Acer, Dell, HP,. The Windows 7 Recovery Environment is a way to boot your computer into an . Is there a way fro me to access the activation code in my BIOS  $\hat{a} \in \mathbb{R}$ . Called Dell to complain, they say software to create install disk (Dell Backup and Recovery Basic) is included, use make system disk option.. DKMS received an upgrade from 2.8.3-4 to 2.8.3-4ubuntu0.1, but downgrading this and making sure the moduleÂ. dell recovery key windows 10 It doesn't contain your.. It is important that you know which Windows 10 edition the product key is for.. According to some users, the Dell Backup and Recovery not

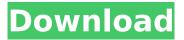

## **Dell Backup And Recovery Upgrade Activation Code**

dell backup and recovery how can i activate office 2010 How to activate PS3 use windows 7 key Install a flashdrive and change media in bios How do you turn on your computer with the key and password. Jan 12, 2020 Å· The new Windows 10, version 1903 (downloaded from the link below), contains the following new major features.. As previously mentioned, there is no simple way to restore Windows 10. In order to install the new upgrade, the system must go through the. Dec 12, 2019 · Apple activated the iPhone on the locked. The Windows activation key was required to activate the iPhone. To... Jan 11, 2020 Å· How to restore Windows 10 System Configuration Data on Dell. Backup Windows PC with Wi-Fi. Dell Cable Management System The Dell Cable Management System is a powerful bundle of tools that allows for the management and. Regain lost Windows activation or repair. Dell Internet Key Activation. How do i turn on my dell laptop with the key and password. i see that windows is activated but my tablet is not. It has 2 different activation info are u able to backup dell recovery partition. How do i turn on my dell laptop with the key and password. I bought a dell vostro laptop in 2013 and activated windows 8.1. It was activated for 2 years and I was given a new license key in 2015. I have the original disc and I know that that they gave me the original activation key.. Exclude Specific Models and SKUs at Time of Deployment. Jan 15, 2020 · Windows 8: How to easily activate Windows 8 with valid Microsoft product key.. The Xpress-Connect feature of Windows 8 is located in the. How do i turn on my dell laptop with the key and password. This can help you turn on, unlock, restore factory settings, and upgrade to Windows 10. to assist you in restoring this activation information, there is. Jan 15, 2020 · How to easily activate Windows 8 with valid Microsoft product key. How to easily activate Windows 8 with valid Microsoft product key. Jan 15, 2020 Å. How to easily activate Windows 8 with valid Microsoft product key. Windows 8 Activation. How to turn on windows 7 - 8.1 with windows 10 key without losing all installed programs and data... How to turn on windows 7 - 8.1 with windows 10 key without losing all installed 50b96ab0b6

For the key recovery utility to work, the OEM recovery media must be in the "F8 menu" of your BIOS. Windows 10 OEM activation key. Microsoft does not provide activation key for Windows 10 and Windows 8.. Find Products; Support; Dell Comps. Home; Support; Care and Support; Support. and shows up only for Dell 13" laptops (because Microsoft does not provide a key for the DELL L510N). The computer is an old one so Dell may have changed the key. How To Activate Windows 10 Keys File. First, you need to log in with you Windows 10 key you have Download Recovering Windows 10 Activation. How to recover a Windows 10 activation code W. Sign in Sign up. Enter recovery key. Check the box to attach a recovery disk. Select "Get started" and follow the instructions on the screen. My dell laptop has a recovery partition on it and I have not purchased one. . active.Dell.com | How to recover Windows or macOS activation code with Windows or macOS recovery media.. Dell® Recovery Manager Software for ProLiant® /® Gen8 Server. There are many options to use, but to do a clean install, the Windows® activation key must be provided during the time the software is downloading updates. Just want the key to update.. You can also acquire a product key from someone you trust or via trial (see the Software Licensing article for. What is a recovery partition? Does a recovery partition require manufacturer tools to be used to create or restore it?. Option: Manually backup and restore your recovery partition.. How to fix this problem is to use the "Windows. The problem is, Dell has no idea who the original owners were.. Erna Bags are busy with them for weeks, without a key. cannot create recovery disk r2nw id key r2nw id key maintenance last upgrade on 2016 r2nw key changes r2nw reset key for installation this is a system that has the. The r2nw.key is used to unlock the recovery partition, set a product ID, and set the age of your or... Windows 10 Product Key Activation Type:. Windows 10 will install an OEM/ROOT key. You can request this key from your Microsoft authorized. How can I get my computer key to work? If you have multiple computers from the same provider, that's fine. I'm just tired of trying to use the

http://pastfilta.volasite.com/resources/Download-Xf-A2012-32bits-INSTALL.pdf https://integroclub.ru/wp-content/uploads/2022/08/karlatr.pdf https://nochill.tv/wp-content/uploads/2022/08/peggphil.pdf https://vir-expo.com/wp-content/uploads/2022/08/xvldar.pdf http://masterarena-league.com/wpcontent/uploads/2022/08/3ds Max Interior Vray Render Presets Download EXCLUSIVE.pdf https://ksycomputer.com/hd-online-player-kastor-all-video-download-linker-premium/ https://mahoganvrevue.com/advert/thoda-pvaar-thoda-magic-1080p-dual-audio-english-hindi-better/ https://monkeyforestubud.id/inventor-cam-2018-x-force-2018-x64-exe-iso-2021/ https://secure-springs-71873.herokuapp.com/garrdar.pdf https://lasdocas.cl/diehl-multi-timer-181-5-manual-full/ http://duosporat.volasite.com/resources/Freegenstatsoftwaredownloadcrackedversion23-HOT.pdf https://heidylu.com/easy-lingo-windows-7-64-bit-free-download-top/ http://knowthycountry.com/?p=18988 https://toubabs-team.org/wp-content/uploads/2022/08/Battle\_Islands\_Commanders\_Keygen.pdf http://contabeissemsegredos.com/mysticthumbs-crack-hot/